## 9ο Εργαστήριο - Runge-Kutta.

Για την αριθµητική επίλυση ενός προβλήµατος αρχικών τιµών (Π.Α.Τ.)

και χρησιμοποιούν προσεγγίσεις της ακριβούς λύσης σε σημεία ενδιάμεσα των  $t_n$  και  $t_{n+1}$ ,  $t_{n,i}=t_n+\tau_i h$ ,  $i=1,\ldots,q$ , ως εξής: Κατασκευάζουμε τις τιμές  $y_{n,i}$ ,  $i=1,\ldots q$ , σύµφωνα µε

και

Θεωρείστε τη µέθοδο Runge-Kutta

Την  $y_{n,i}$  την προσδιορίζουμε με ανάλογο τρόπο όπως υλοποίησαμε τις πεπλεγμένες μεθόδους μέχρι τώρα. Αφού βρούμε όλες τις τιμές  $y_{n,i}$ ,  $i=1,\ldots,q$ , ο υπολογισμός της  $y_{n+1}$  είναι άµεσος.

Άσκηση 4: Επαναλάβατε την προηγούμενη άσκηση για τις ακόλουθες ημιπεπλεγμένες μεθόδους Runge-Kutta 2-σταδίων

Άσκηση 3: Επαναλάβατε την προηγούµενη άσκηση για την ακόλουθη µέθοδο Runge-Kutta 4-σταδίων

## **Πεπλεγµένες µέθοδοι Runge-Kutta**

Οι πεπλεγμένες μέθοδοι Runge-Kutta, με στοιχεία  $a_{ij} \neq 0$ ,  $i \leq j$ , χωρίζονται σε δύο είδη

1. στις ημιπλεγμένες, με μη μηδενικά στοιχεία στη διαγώνιο  $a_{ii}\neq 0$  και μηδενικά στοιχεία πάνω από τη διαγώνιο,  $a_{ij}=0$ , \$i

2. και στις πλήρως πεπλεγµένες

## Ηµιπεπλεγµένες µέθοδοι

Στην περίπτωση των ημιπεπλεγμένων μεθόδων χρειάζεται να λύσουμε μια μη γραμμική εξίσωση  $q$  φορές, για να προσδιορίσουμε τις τιμές  $y_{n,i}$ ,  $i=1,\ldots,q.$  Αν έχουμε προσδιορίζει τα  $y_{n,j}$  για  $j=1,\ldots,i-1$  τότε το  $y_{n,i}$  είναι η λύση της μη-γραμμικής εξίσωσης

## Πλήρως πεπλεγµένες µεθόδοι

Στην περίπτωση των πλήρως πεπλεγμένων μεθόδων Runge-Kutta για να προσδιορίσουμε τις τιμές  $y_{n,i}$ ,  $i=1,\ldots,q$  χρειάζεται να λύσουμε ένα μη γραμμικό σύστημα  $q$  εξισώσεων με  $q$  αγνώστους. Δεν προσδιορίζουμε τις τιμές  $y_{n,i}$  μία κάθε φορά, αλλά όλες μαζί. Λύνουμε δηλαδή μια διανυσματική μη- γραμμική εξίσωση.

 $M$ πορούμε να θεωρήσουμε ότι  $Y \in \mathbb{R}^q$ ,  $Y_i = y_{n,i}$ ,  $i = 1, \ldots, q$ . Τότε λύνουμε τη μη-γραμμική εξίσωση

**Παρατήρηση:** Η μέθοδος είναι μια ημιπεπλεγμενη μονοβηματική μέθοδος 2 σταδίων και είναι η τάξη ακρίβειας είναι 2 για  $\mu=\frac{1}{2},\frac{1}{2}$  και 3 για  $\mu=\frac{1}{2}+\frac{1}{2}$ . 1 3 1  $\frac{1}{2}$  και 3 για  $\mu = \frac{1}{2} + \frac{1}{2}$ 1 2  $\sqrt{3}$ 6

όπου

$$
y'(t)=f(t,y(t)),\quad t\in [a,b],\quad y(0)=y_0
$$

μπορούμε να θεωρήσουμε και τις μεθόδους Runge - Kutta. Αυτές οι μέθοδοι είναι μονοβηματικές περιγράφονται από ένα μητρώο Butcher  $q$  σταδίων, που δίνεται ως

$$
\begin{array}{cccc} a_{11} & \ldots & a_{1q} & \tau_1 \\ \vdots & \ddots & \vdots & \vdots \\ a_{q1} & \ldots & a_{qq} & \tau_q \\ & b_1 & \ldots & b_q & \end{array}
$$

$$
y_{n,i}=y_n+h\sum_{j=1}^q a_{ij}f(t_{n,j},y_{n,j}),\quad i=1,\ldots,q,
$$

$$
y_{n+1} = y_n + h \sum_{j=1}^q b_i f(t_{n,i}, y_{n,i})
$$

Αν ισχύει ότι  $a_{ij}=0$ ,  $i\leq j$  τότε έχουμε μια άμεση μέθοδο Runge-Kutta γιατί ο προσδιορισμός των τιμών  $y_{n,i}$ ,  $i=1,\ldots q$  γίνεται με άμεσο τρόπο, χωρίς τη λύση κάποιου συστήματος.

Αν η συνάρτηση  $f$  είναι μη γραμμική ως προς τη δεύτερη μεταβλητή της,  $y$ , τότε για να προσδιορίσουμε τις τιμές  $y_{n,i}$ ,  $i=1,\ldots,q$  χρειάζεται να λύσουμε ένα μη γραμμικό σύστημα  $q$ εξισώσεων με  $q$  αγνώστους.

**Άσκηση 1:** Έστω  $y(t)=(t^2+1)^2$ , στο  $[0,2]$  η οποία είναι λύση στο

$$
y'(t)=4t(y(t))^{1/2},\quad t\in[0,2],\quad y(0)=1.
$$

$$
\begin{array}{c|c}\n0 & 0 & 0 \\
\hline\n1 & 0 & 1 \\
\hline\n2 & 0 & 2 \\
\hline\n0 & 1 & \n\end{array}
$$

Θεωρήστε ένα διαμερισμό του  $[0,2]$  σε  $N+1$  σημεία, και για να υλοποιήσετε αυτές τις δύο μεθόδους χρησιμοποιήστε την αρχική τιμή  $y_0=1$ .

Βρείτε το σφάλμα  $\max_{0\leq n\leq N}|y_n-y(t_n)|$ , για  $N=20,40,80,160$  καθώς και την προσεγγιστική τάξη σύγκλισης  $p.$ 

Παρατήρηση: Η μέθοδος είναι μια άμεση μονοβηματική μέθοδος 2 σταδίων και είναι τάξη ακρίβειας είναι 2. Η απλή μονοβηματικη μέθοδος Euler έχει τάξη κατά ένα λιγότερο. </p>

$$
\text{via } \mu = \frac{1}{3}, \frac{1}{2}, \frac{1}{2} + \frac{\sqrt{3}}{6}
$$

```
In [ ]: import numpy as np
         import matplotlib.pyplot as plt
         def f(t,y):
              s=4*t*y**(1/2)
              return s
         def y_exact(t):
              s=(t**2+1)**2
              return s
         def runge(t,y0):
              ## βελτιωμένη Euler
              a=1/2
              N=len(t)-1
              y=np.zeros(N+1)
              h=t[1]-t[0]
              y[0]=y0
              for i in range(N):
               t2=a # το βήμα για το 2ο ενδιαμεσο σημειο
               ### Υπολογισμός 1ου ενδιαμεσου βηματος και της αντίστοιχης τιμης της f
               ky1=f(t[i],y[i])
               y1=y[i]
              ### Υπολογισμός 2ου ενδιαμεσου βηματος και της αντίστοιχης τιμης της f
               y2=y[i]+h*a*ky1
               ky2=f(t[i]+t2*h,y2)
               #### Υπολογισμος της επομενης προσεγγισης (χρησιμοποιουμε τις ενδιαμεσες προσεγγισεις που εχουμε βρει) 
               y[i+1]=y[i]+h*ky2
              return y
         N=[20,40,80,160,320]
         ####Υπολογισμος ταξης ακριβειας 
         err=np.zeros(len(N))
         for j in range(len(N)):
              t=np.linspace(0,2,N[j]+1)
              h=t[1]-t[0]
              y0=1
              y=runge(t,y0)
              err[j]=max(y_exact(t)-y)
         print('Runge βελτιωμενη Euler')
         for i in range(len(N)-1):
```
print(np**.**log(err[i**+**1]**/**err[i])**/**np**.**log(N[i]**/**N[i**+**1]))

Άσκηση 2: Επαναλάβατε την προηγούμενη άσκηση για την ακόλουθη μέθοδο Runge-Kutta 3-σταδίων

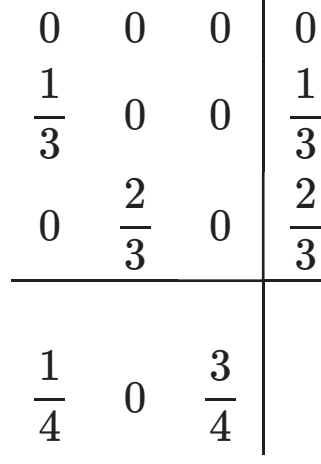

Παρατήρηση: Η μέθοδος είναι μια άμεση μονοβηματική μέθοδος 3 σταδίων και είναι τάξη ακρίβειας είναι 3. </p>

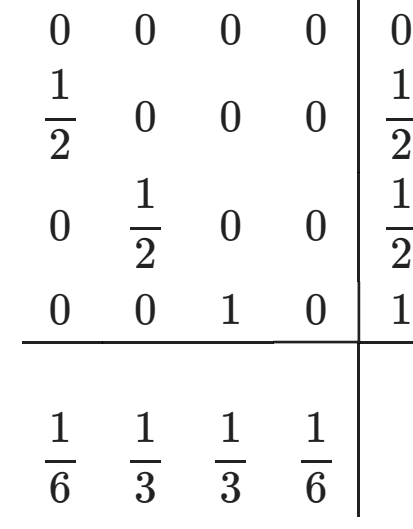

Παρατήρηση: Η μέθοδος είναι μια άμεση μονοβηματική μέθοδος 4 σταδίων και είναι τάξη ακρίβειας είναι 4. </p>

$$
y_{n,i} = y_n + h \sum_{j=1}^{i-1} a_{ij} f(t_{n,j},y_{n,j}) + h a_{ii} f(t_{n,i},y_{n,i})
$$

$$
\begin{array}{c|c}\n\mu & 0 & \mu \\
1-2\mu & \mu & 1-\mu \\
\hline\n\frac{1}{2} & \frac{1}{2}\n\end{array}
$$

για 
$$
\mu = \frac{\sqrt{3}}{6}
$$

**Παρατήρηση:** Η μέθοδος είναι μια πεπλεγμενη μονοβηματική μέθοδος 2 σταδίων με τάξη ακρίβειας  $p=4$ .

```
In [ ]: import numpy as np
         import matplotlib.pyplot as plt
         def f(t,y):
              s=4*t*y**(1/2)
              return s
         def y_exact(t):
              s=(t**2+1)**2
              return s
         def runge_im(t,y0):
              ## 2 σταδιων
              m=1/2-np.sqrt(3)/6
              a_11=m;a_21=1-2*m;a_22=m
              b1=1/2;b2=1/2;t1=m;t2=1-m
              #### Εφαρμόζουμε μια διαδικασια σταθερου σημειου όπως κάναμε για τις πεπλεγμένες μεθόδους
              #### π.χ. Euler, Τραπεζιου, BDF
              #### Για καθε ενα ενδιάμεσο βήμα ορίζουμε την κατάλληλη συνάρτηση για να βρουμε το σταθερο σημείο.
              def g1(t1,yn,x):
                  s=yn+h*a_11*f(t1,x)
                  return s
              def g2(t2,yn,k1,x):
                  s=yn+h*(a_21*k1+a_22*f(t2,x))
                  return s
              N=len(t)-1
              y=np.zeros(N+1)
              h=t[1]-t[0]
              y[0]=y0
              tol=1.e-5
              Nmax=100
              for i in range(N):
               ### υπολογισμός 1-σταδιου
               tn1=t[i]+t1*h
               tn2=t[i]+t2*h;#print(tn1,tn2)
               x0=y[i] #αρχική προσέγγιση στο i-βημα
               k=0
               err=1. #Θετουμε αρχικά το σφάλμα ίσον με 1 για να ξεκινήσει η διαδικασία
               while (err>tol) and (k<=Nmax):
                  x=g1(tn1,y[i],x0) # επόμενη προσέγγιση
                  err=abs(x-x0) #σφάλμα 
                  k=k+1 # αυξάνουμε τον μετρητή βημάτων
                  x0=x
               y1=x; #τελειώνει η επαναληψη σταθερου σημειου και θέτουμε τη προσεγγιση που βρηκαμε
              ########### ως την προσεγγιση της λύσης στο σημείο t[i+1]
               k1=f(tn1,y1)
```
*### υ*π*ολογισμός 2-σταδιου*

```
 x0=y[i] #αρχική προσέγγιση στο i-βημα
      k=0
      err=1. #Θετουμε αρχικά το σφάλμα ίσον με 1 για να ξεκινήσει η διαδικασία
      while (err>tol) and (k<=Nmax):
         x=g2(tn2,y[i],k1,x0) # επόμενη προσέγγιση
         err=abs(x-x0) #σφάλμα 
         k=k+1 # αυξάνουμε τον μετρητή βημάτων
         x0=x;
     y2=x; #τελειώνει η επαναληψη σταθερου σημειου και θέτουμε τη προσεγγιση που βρηκαμε
     ########### ως την προσεγγιση της λύσης στο σημείο t[i+1]
     k2=f(tn2,y2)
     y[i+1]=y[i]+h*(b1*k1+b2*k2)
     return y
N=[20,40,60,80,100,120]
### υπολογισμος ταξης ακριβειας 
err=np.zeros(len(N))
for j in range(len(N)):
     t=np.linspace(0,2,N[j]+1)
     h=t[1]-t[0]
    y0=1
    y=runge_im(t,y0)
     #print(y_exact(t)-y)
     err[j]=max(abs(y_exact(t)-y))
     print(err[j])
print('Runge 2 σταδιων πεπλεγμενη παραδειγμα')
for i in range(len(N)-1):
     print(np.log(err[i+1]/err[i])/np.log(N[i]/N[i+1]))
```

$$
Y=F(t_n,Y)
$$

$$
F(t_n,Y) = \begin{pmatrix} y_n + h\sum_{j=1}^q a_{1j}f(t_{n,j},y_{n,j}) \\ \vdots \\ y_n + h\sum_{j=1}^q a_{qj}f(t_{n,j},y_{n,j}) \end{pmatrix}
$$

Άσκηση 5: Επαναλάβετε την προηγούμενη άσκηση για την ακόλουθη πεπλεγμένη μέθοδο Runge-Kutta 2-σταδίων

$$
\begin{array}{c|c|c}\n & 1 & 1 & 1 \\
\hline\n & 4 & 4 & 1 & 1 \\
\hline\n & 4 & 4 & 1 & 1 \\
\hline\n & 1 & 1 & 1 & 1 \\
\hline\n & 1 & 1 & 1 & 1 \\
\hline\n & 2 & 2 & 1 & 1\n\end{array}
$$

In [ ]: *##### Κανετε αναλογα <sup>ό</sup>*π*ως με όλες τις* <sup>π</sup>*ε*π*λεγμενες μεθόδους*

*##### Οι ενδιάμεσες* π*ροσεγγίσεις είναι ενα σταθερο σημείο (διάνυσμα τωρα) μια διανυσματικής συνάρτησης. ######* 

*##### Εφαρμόζετε τη διαδικασια σταθερου σημειου για αυτη τη διανυσματική συναρτηση, η ο*π*οια ορίζετε ###### σύμφωνα με το μητρώο* π*ου* π*εριγράφει τη μέθοδο Runge Kutta*